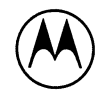

**MOTOROLA** 

**Semiconductor Products Inc.** 

# **SELF-PROGRAMMING THE MC68701 AND THE MC68701U4**

Prepared By: Patrick Svatek Microprocessor Applications Engineering Department Motorola Inc. Austin, Texas

## **INTRODUCTION**

The MC68701 and MC68701U4 are EPROM versions of the M6801 microcomputer (MCU) Family. The MC68701 on-chip resources include a 2K-byte EPROM, a threefunction timer, a serial communication interface (SCI), up to 29 parallel lines, 128 bytes of RAM, and an oscillator. These resources give it extensive power and flexibility for ease of design. The MC68701U4 enhances the capabilities of the MC68701. Improved resources include a 4K-byte EPROM, two input-capture functions, three output-compare functions, a counter alternate address, and 192 bytes of RAM.

The MC68701/U4 MCUs can also program themselves. The MC68701/U4 CPU controls all movement of data into the on-chip EPROM during programming and requires only a few external devices to do the task. This application note explains how the MC68701/U4 MCUs program themselves and describes a fully-tested self programmer (including software and 1:1 artwork). The self-programmer includes a check to determine which of the two devices is being programmed.

#### ON-CHIP EPROM

A dual-purpose pin, RESET/Vpp, is used to reset the MCU and to power the on-chip EPROM. This pin is normally at 5.0 volts during non-programming operations and must be raised to Vpp (21 V) during programming of the EPROM.

The MCU EPROM is controlled by two bits (PLC and PPC) in the RAM/EPROM control register (see Figure 1).

Bit 0 of the register is called the programming latch control (PLC) and is used to control an address latch used during programming of the EPROM. When PLC is set, the latch is transparent. When PLC is clear, the address latch is enabled and latches each EPROM address asserted by the CPU. The PLC should be set during normal nonprogramming MCU operation and should be cleared only to program the EPROM. This bit is set during reset and can be cleared only in mode 0.

Bit 1 of the RAM/EPROM control register is called programming power control (PPC) and is used to gate programming power ( $V$ pp) to the EPROM during programming. When PPC is set, Vpp is not applied to the EPROM. During normal nonprogramming operation, PPC should be set. The PPC bit should be cleared only to program the EPROM. This bit is set during reset and whenever the PLC bit is set. Bit 1 can be cleared only in mode 0 with the PLC bit clear.

The MC68701/U4 MCUs are programmed in mode 0. In this mode, all the interrupt and reset vectors are located at \$BFFO - \$BFFF. The on-chip EPROM for the MC68701 and MC68701U4 are located at  $$F800 - $FFFF$$  and  $$F000$ - \$FFFF, respectively. The reset vectors direct the CPU to a bootstrap program that will fetch data sequentially from external memory or a peripheral controller and program each byte into the MCU EPROM. Once Vpp is applied to-the RESET/Vpp pin, each data byte is programmed as follows:

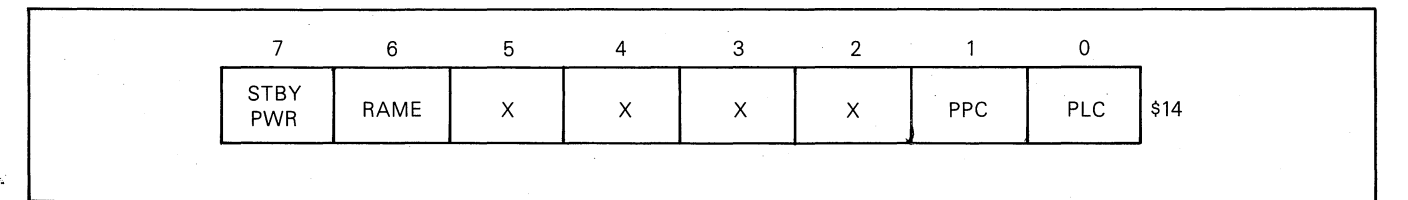

FIGURE 1 - RAM/EPROM Control Register

©MOTOROLA INC .. 1987

- 1. Apply programming power  $(Vpp = 21 \text{ V})$  to the RESET/Vpp pin.
- 2. Clear the PLC control bit and set the PCC bit by writing \$FE to the RAM/EPROM control register.
- 3. Write data to the next EPROM location to be programmed. When triggered by a MPU write to the EPROM, internal latches capture both the EPROM address and the data byte.
- 4. Clear the PPC bit for programming time (tpp) by writing \$FC to the RAM/EPROM control register. This step gates Vpp from the RESET /Vpp pin to the EPROM.
- 5. Repeat Steps 1-4 for each byte to be programmed.
- 6. Set the PLC and PPC bits by writing \$FF to the RAM/EPROM control register.
- 7. Remove the programming power (Vpp) from the RESET/Vpp pin. The EPROM can now be read and verified.

#### A MC68701/U4 SELF-PROGRAMMER

The MC6S701/U4 self-programmer (see Figure 2) is designed for simplicity, low cost, and ease of use. The hardware and associated software provide for: (1) determination of which device type is being programmed, (2) verification that the inserted MCU is initially fully erased, (3) the programming of the MCU, and (4) verification of the pro- . grammed code.

After applying power, the user just toggles one switch and then monitors three LEDs which indicate MCU EPROM status. The self-programmer will enter either 2K or 4K bytes of the external SK U4 EPROM into the MCU EPROM depending on which device is being programmed.

A copy of the 1:1 artwork necessary to fabricate a printed circuit board (PCB) for the self-programmer can be found at the end of this application note. In addition, a list of parts necessary to complete the PCB is furnished.

#### USING THE SELF-PROGRAMMER

To use the self-programmer, one does not need knowledge of the MC6S701/U4 operation. However, a little knowledge of electronics is needed to program a device. Five steps are required as follows:

- 1. Insert the U4 EPROM containing the code to be programmed.
- 2. Insert the desired MCU (MC6S701) or MC6S701U4) into its socket.
- 3. Apply power using switch S1.
- 4. Set switch S2 to the program position.
- 5. Monitor the LEDs.

Shortly after switch S2 is set to the program position, LED #1 (ERASE) should light indicating that the MCU EPROM is fully erased. At this point, the self-programmer has determined which of the two devices will be programmed. Within a few seconds, LED #1 will turn off and MCU EPROM programming will begin.

Approximately 105 (MC6S701) or 210 (MC6S701U4) seconds later, either (1) LED #2 (PASS) should light indicating that the MC6S701/U4 is programmed and its contents have been verified or (2) LED #3 (FAIL) will light indicating that the MCU EPROM has failed verification after programming. At this time, switch S2 should be toggled to the RESET position and the power removed (Sl). Another MCU may now be programmed.

If LED #1 (ERASE) and LED #3 (FAIL) both light, then the MCU is not fully erased. The self-programmer will make no further attempt to check for full erasure of the MCU.

The LEDs are color-coded to provide readily recognized pass and fail indications. LED #1 (ERASE) is amber, LED #2 (PASS) is green, and LED #3 (FAIL) is red. Zero insertion force sockets should be used for the MCU and the program U4 EPROM to simplify the use of the self-programmer.

## CIRCUIT DESCRIPTION

The self-programmer consists of two MCM6S766 EPROMs, a SN74LS373 transparent latch, a SN74LS13S 1-of-S decoder, a MCU socket, and associated parts as shown in Figure 2.

*r* 

A 4-MHz crystal is used to obtain a 1-MHz clock operation. If another clock frequency is used, a change in the bootstrap software (MINPRGU4) will be required to ensure at least 50 milliseconds of programming time for each byte entered into the MCU EPROM. Byte programming time is governed by WAIT in MINPRGU4 and is indirectly related to the MCU clock frequency. An increase in the MCU clock frequency requires a proportional increase in the value of WAIT. A decrease in clock frequency should, likewise, be reflected in the value of WAIT.

The MCU can be optionally driven by an external TTL clock at pin 3 (with pin 2 grounded). If this option is used, the capacitors shown connected to pins 2 and 3 are not required.

Pins S, 9, and 10 are connected to ground to place the MCU in mode 0 (programming mode) on the rising edge of RESET. The IRQ and NMI pins are connected as logic high to eliminate external interrupts.

The  $\overline{RESET/ Vpp}$  pin is driven by a circuit that provides three voltage levels to this pin. Before applying power with switch S1, the user should place switch S2 in the  $\overline{\text{REST}}$  position. This action forces the RESET/Vpp pin low. The second voltage level, established to toggling switch S2 to the PROG position, brings the MCU out of a RESET condition. The mode of operation (mode 0) is established during the rising edge of RESET. The MCU fetches the RESTART vector now located at \$BFFE - \$BFFF and executes the bootstrap program.

During programming, 21 volts is applied to the RESET/Vpp pin by the transistor pair, Ql and Q2. Initially, transistor. Ql is on and transistor Q2 is off. Port pin P14 (pin 17) is set low forcing Ql to turn off. With Ql off, a Zener voltage of 22 volts is established at the base of Q2 forcing Q2 to conduct and reference the Q2 emitter and the RESET/Vpp pin to approximately  $21.3$  volts.

A SN74LS373 latch is used to demultiplex port 3 which is used both as a lower address port (A0-A7) and as a data port. An address strobe from the MCU is connected to LE of the SN74LS373 to latch the lower addresses at the proper time during each bus cycle. Once the addresses are latched, the port is used to data transfer.

A SN74LS373 1-of-S decoder is used to address decoding of two external SK EPROMs. The external EPROM containing the user program is decoded at  $$6000 - $7$  FFF while the bootstrap program is decoded at  $$A000 - $BFFF$ . The SN74LS13S decoder is gated with the MCU E clock to ensure that the EPROM drivers are in a high impedance during E clock low cycle time thus eliminating contention on the lower multiplexed address/data bus.

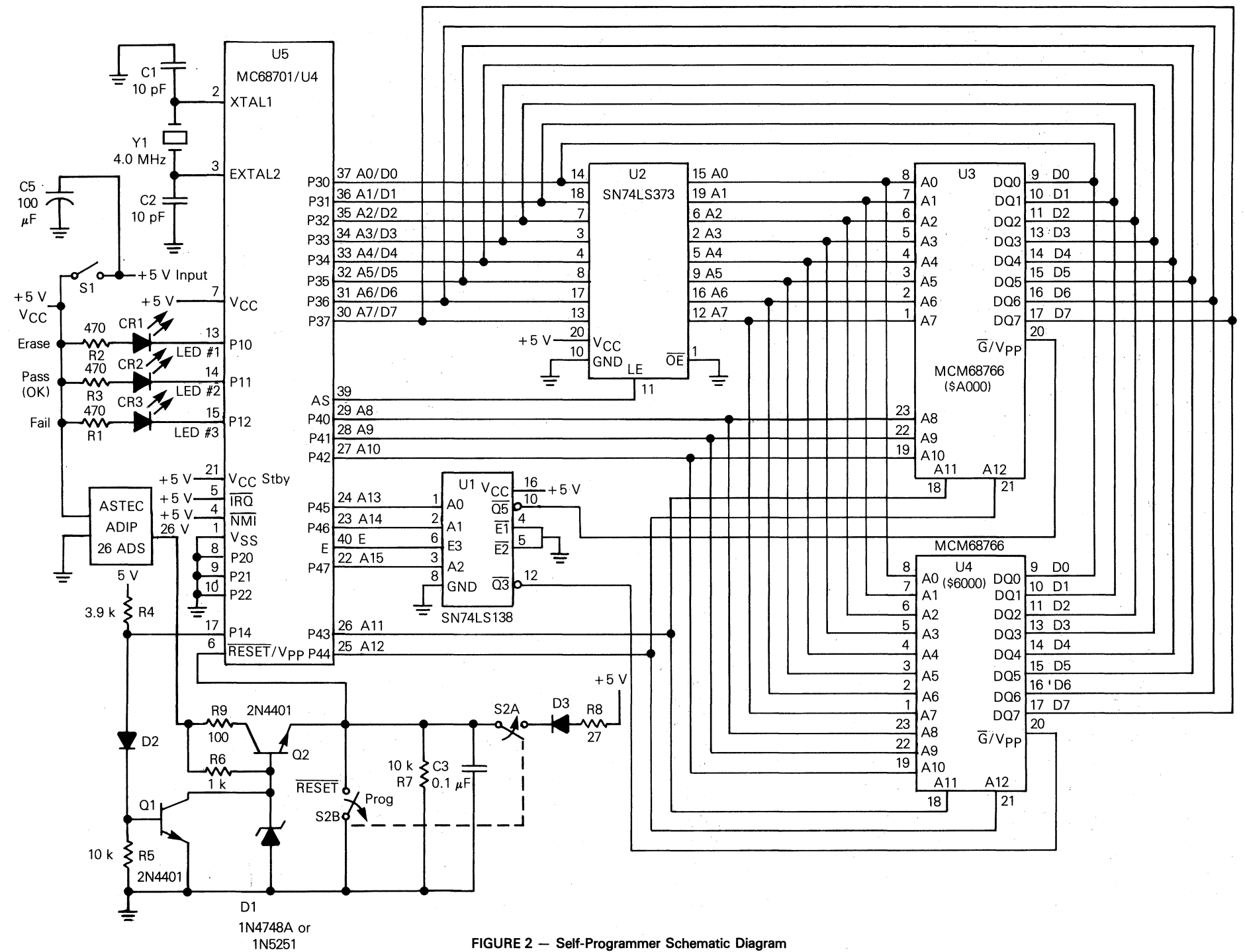

 $\overline{\mathbf{u}}$ 

## MEMORY MAP

The self-programmer memory map consists of five address spaces and is shown in Figure 3. Four of the address spaces are fixed by the MCU during programming and cannot be relocated. These spaces consist of a MCU internal register area ( $$0000 - $001$ F) and MCU external interrupt vectors  $(SBFFO - SBFFF)$ . The other two areas are device dependent and are listed below:

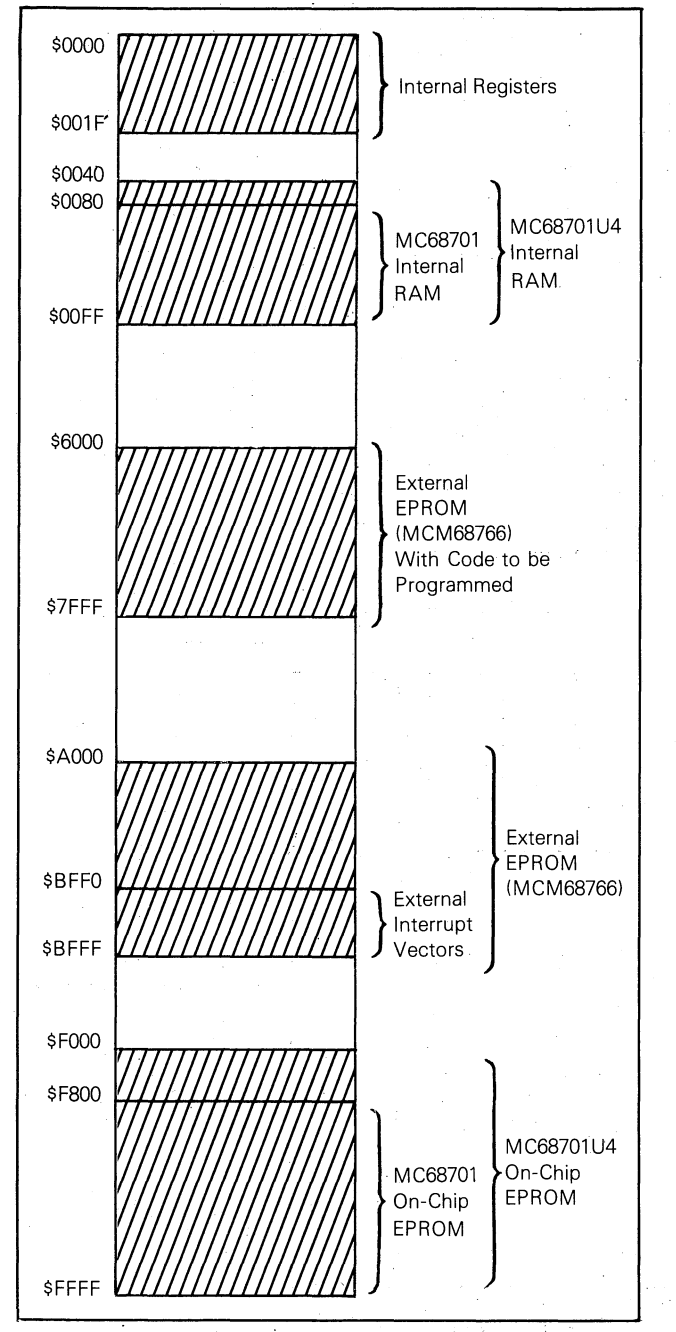

FIGURE 3 - Self-Programmer Memory Map

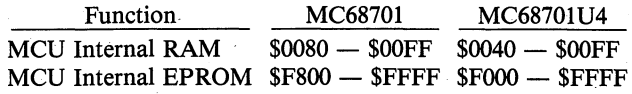

r !

/

The fifth address space is used for an MCM6S766 SK EPROM which contains the code to be entered into the MCU on-chip EPROM. This MCM6S766 EPROM has been arbitrarily located at  $$6000 - $7$  FFFF and can be relocated for a custom programmer design. Since the MCM6S766 is a SK EPROM, the user will have to locate this program in the upper 2K bytes (\$7800  $-$  \$7FFF) or upper 4K (\$7000  $-$ \$7FFF) for programming a MC6S701 or a MC6S701U4, respectively.

The user should map MINPRGU4 at address \$1800 -\$1FFF within U3 EPROM. The MCU program should reside at  $$1800 - $1$  FFF (MC68701) and  $$1000 - $1$  FFF (MC68701U4) within U4 EPROM for correct correspondence with the memory maps.

#### PROGRAM DESCRIPTION

The self-programmer uses a bootstrap program, MINPRGU4, to control programming of the MCU EPROM. The program performs the following functions:

- *)* . Initializes the MCU.
- 2. Determines whether a MC6S701 or MC6S701U4 MCU is being programmed.
- 3. Checks that the EPROM is fully erased.
- 4. Programs the EPROM.
- *5.* Verifies the program.

The MINPRGU4 bootstrap program also controls the state of the three LEDs that indicate the programming status of the MCU. A detailed flowchart of MINPRGU4 is shown . in Figure 4. A complete listing is presented at the back of this application note.

## PROGRAM MODIFICATIONS AND CONSIDERATIONS

Additions or modifications to MINPRGU4 can be made by inserting routines between the basic blocks shown on the flowchart in Figure 4. For convenience, the start and stop addresses of each block are located directly to the left of each block (see Figure 4).

Parameters IMBEG, IMEND, PNTR, and WAIT (stored in RAM locations  $$80 - $87$ ) determine the size of the data block to be programmed into the MCU, the first MCU EPROM location to be programmed, and the time period that Vpp will be applied to the EPROM. These parameters can be changed to allow programming of selected EPROM locations and to allow changes in the MCU operating frequency. These parameters, once selected, should remain constant during programming.

One modification to MINPRGU4 can be verification of the MCU EPROM if the EPROM is not fully erased. This is an alternative to lighting LEDs #1 and #3 and waiting. This modification allows verification of MCUs that have been previously programmed and used.

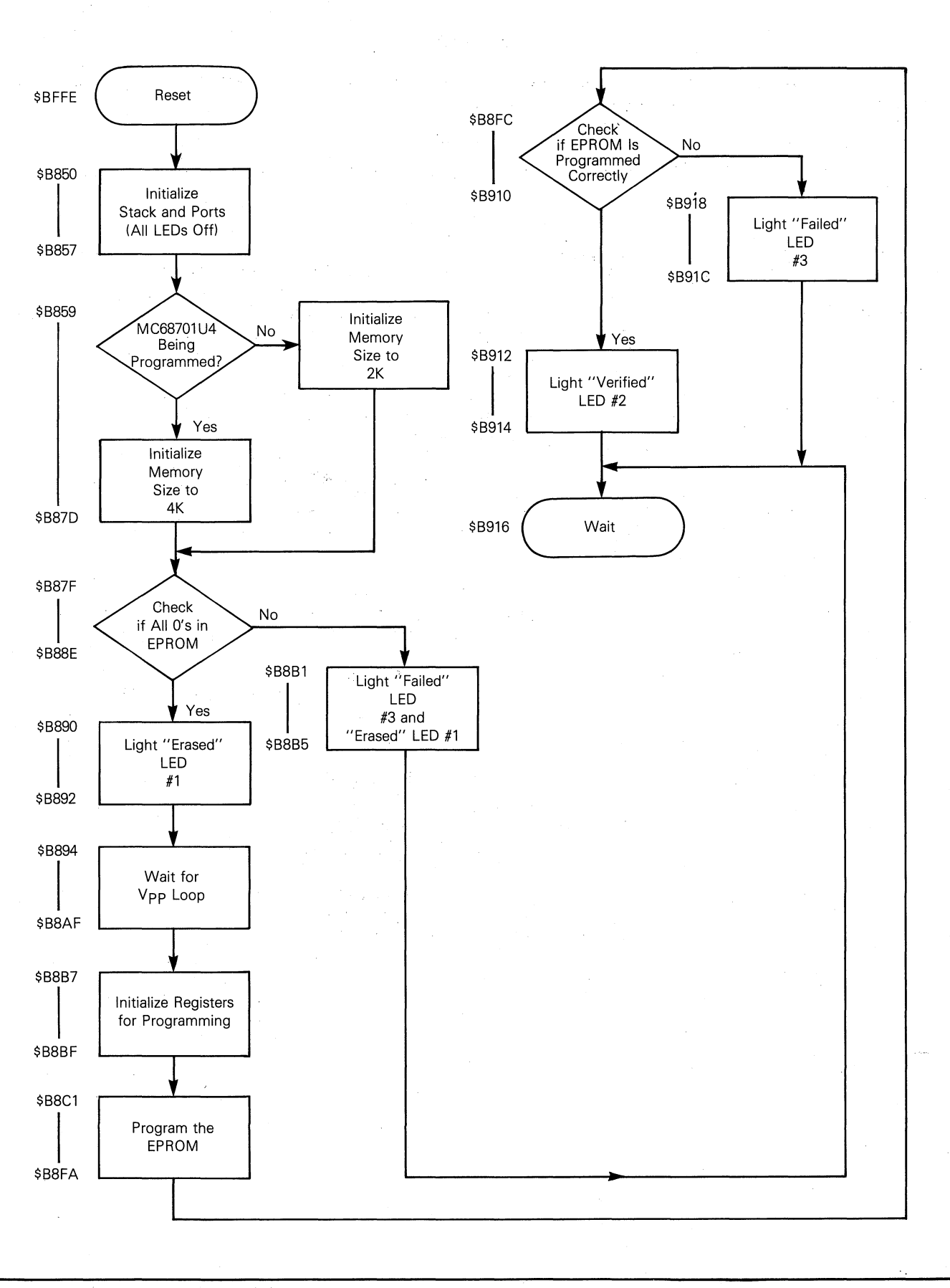

 $\sqrt{\frac{1}{2}}$ 

**FIGURE 4 - Flow Chart for MINPRGU4** 

# APPENDIX A

This appendix provides a copy of the 1: 1 artwork necessary to fabricate a printed circuit board (PCB) for the self-programmer. In addition, a parts list if furnished to allow the user to complete the PCB.

# **NOTE**

Permission is hereby granted by Motorola, Inc., Microprocessor Products Division, in Austin, Texas for use of this artwork.

, i

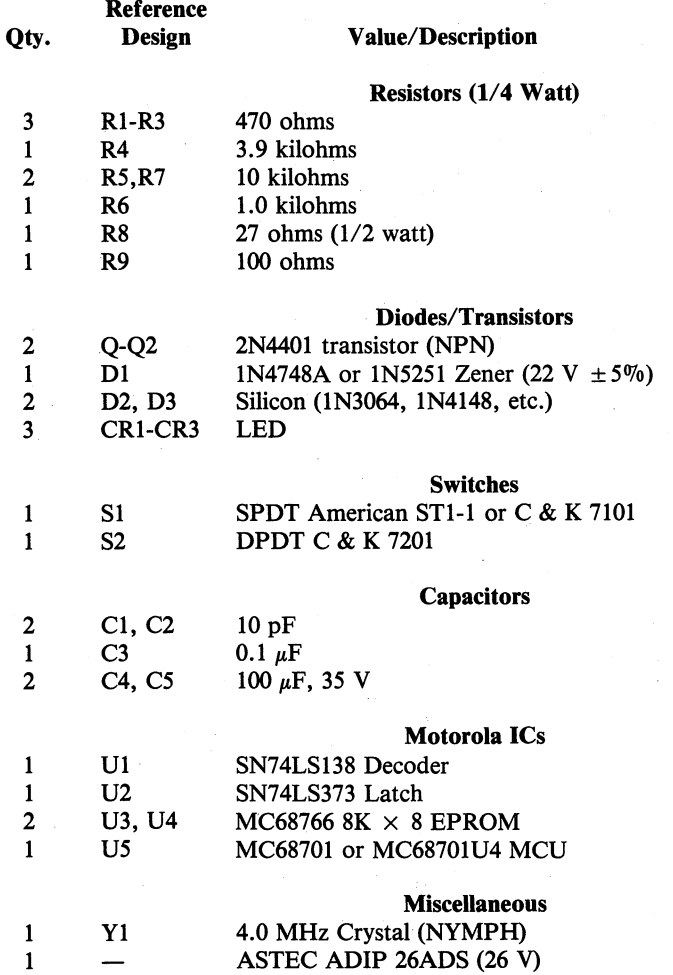

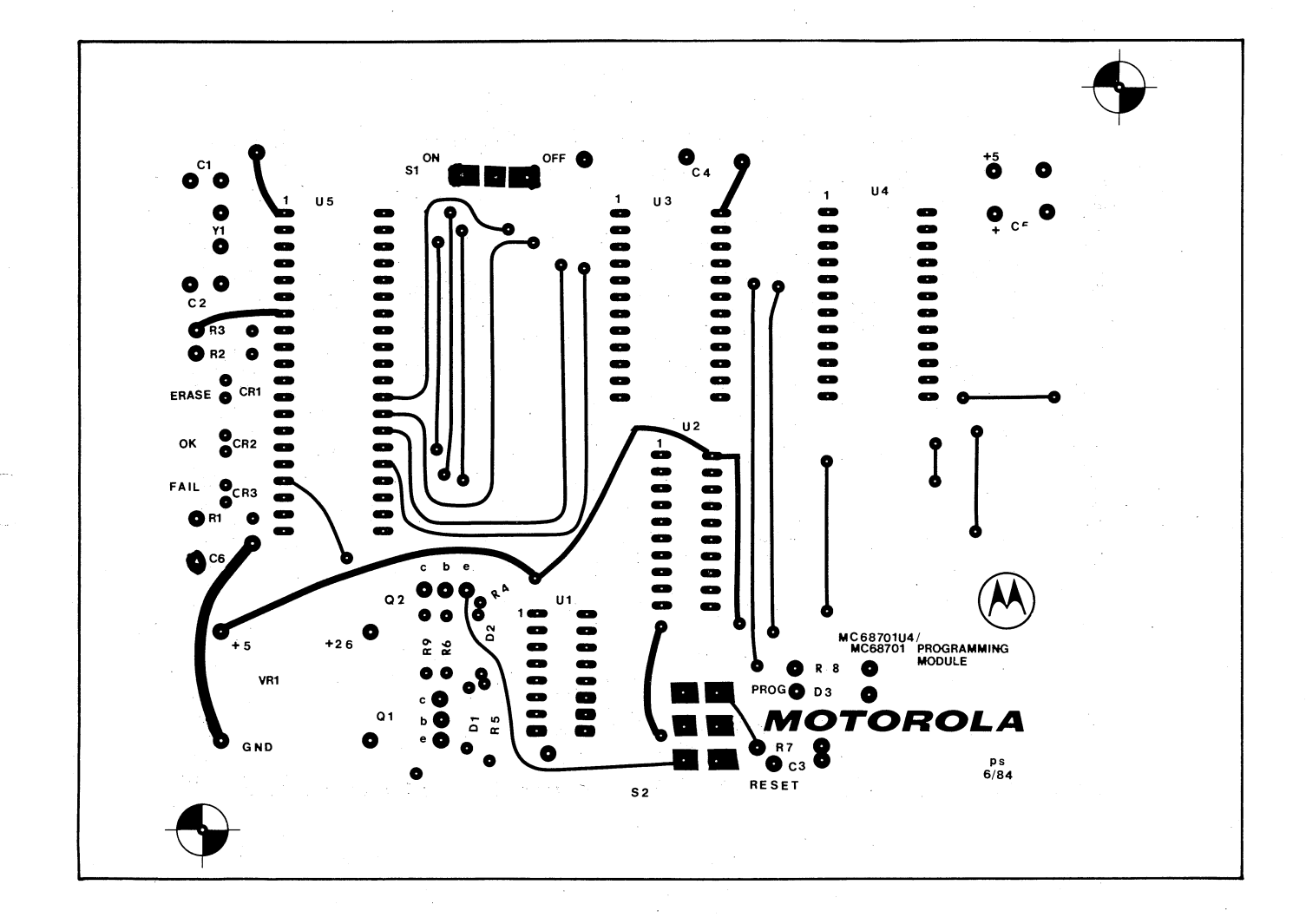

 $\begin{pmatrix} 1 \\ 1 \end{pmatrix}$ 

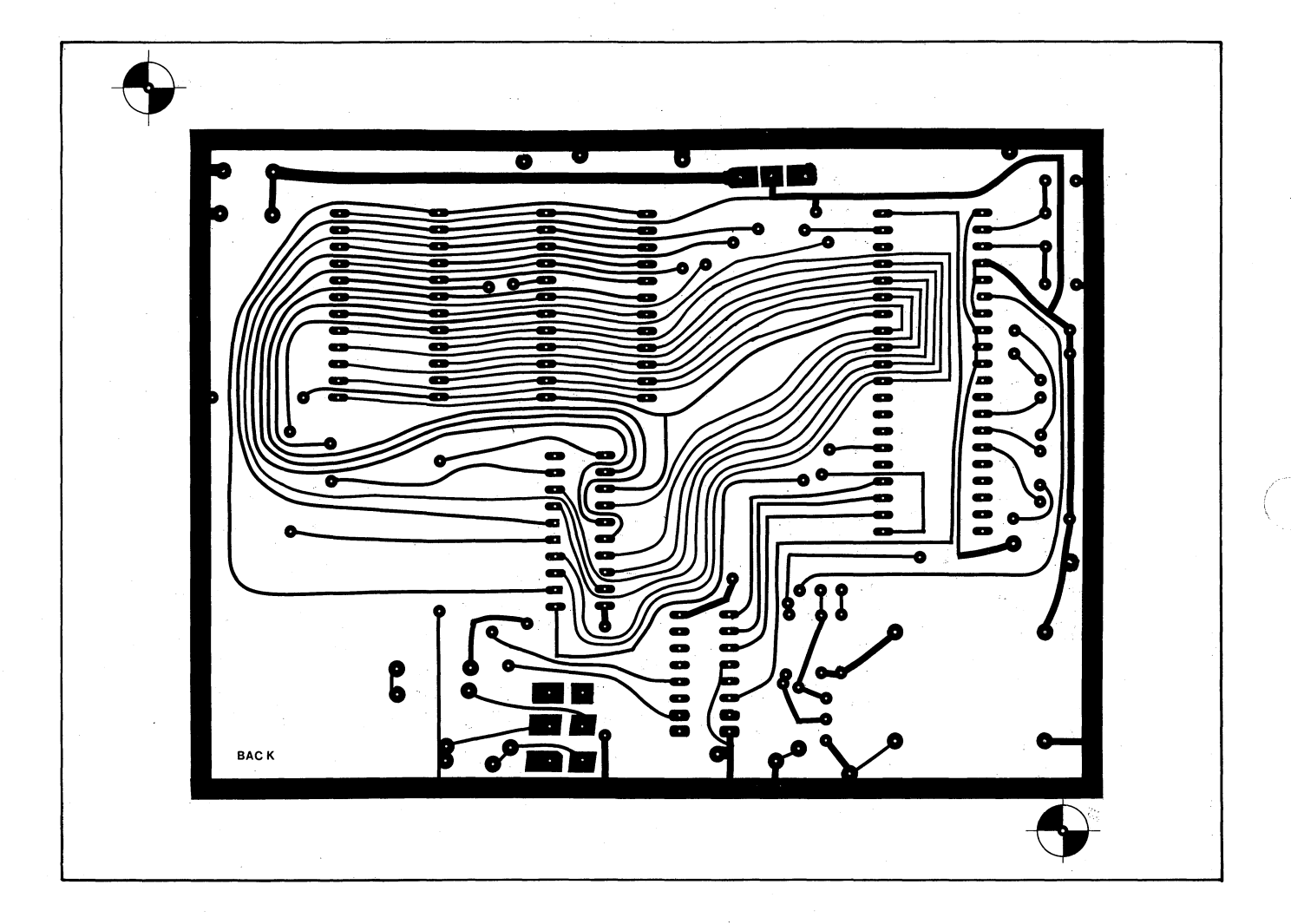

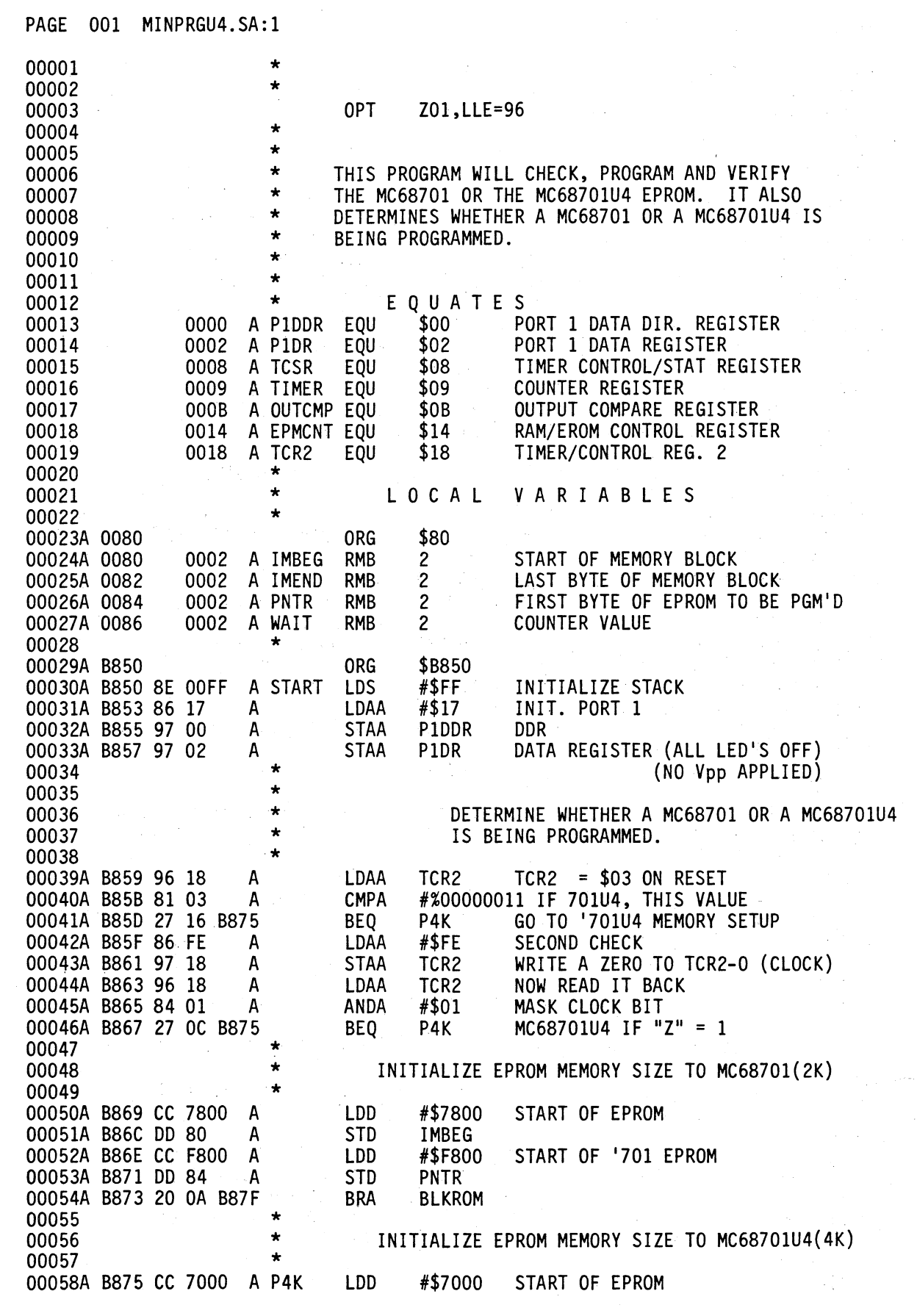

r<br>Sur

PAGE 002 MINPRGU4.SA:l

 $\mathcal{A}$  $\bar{z}$ 

 $\bar{z}$ 

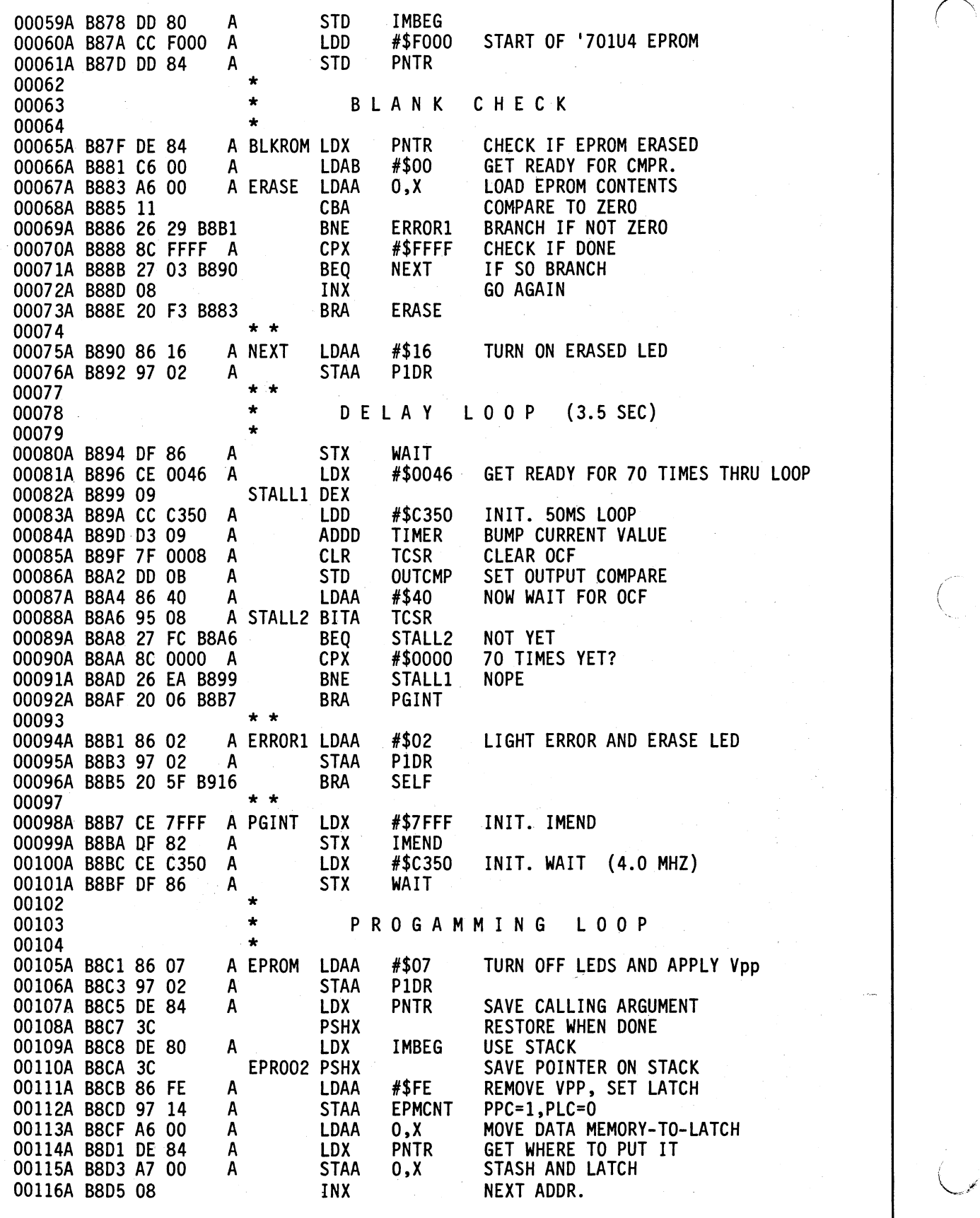

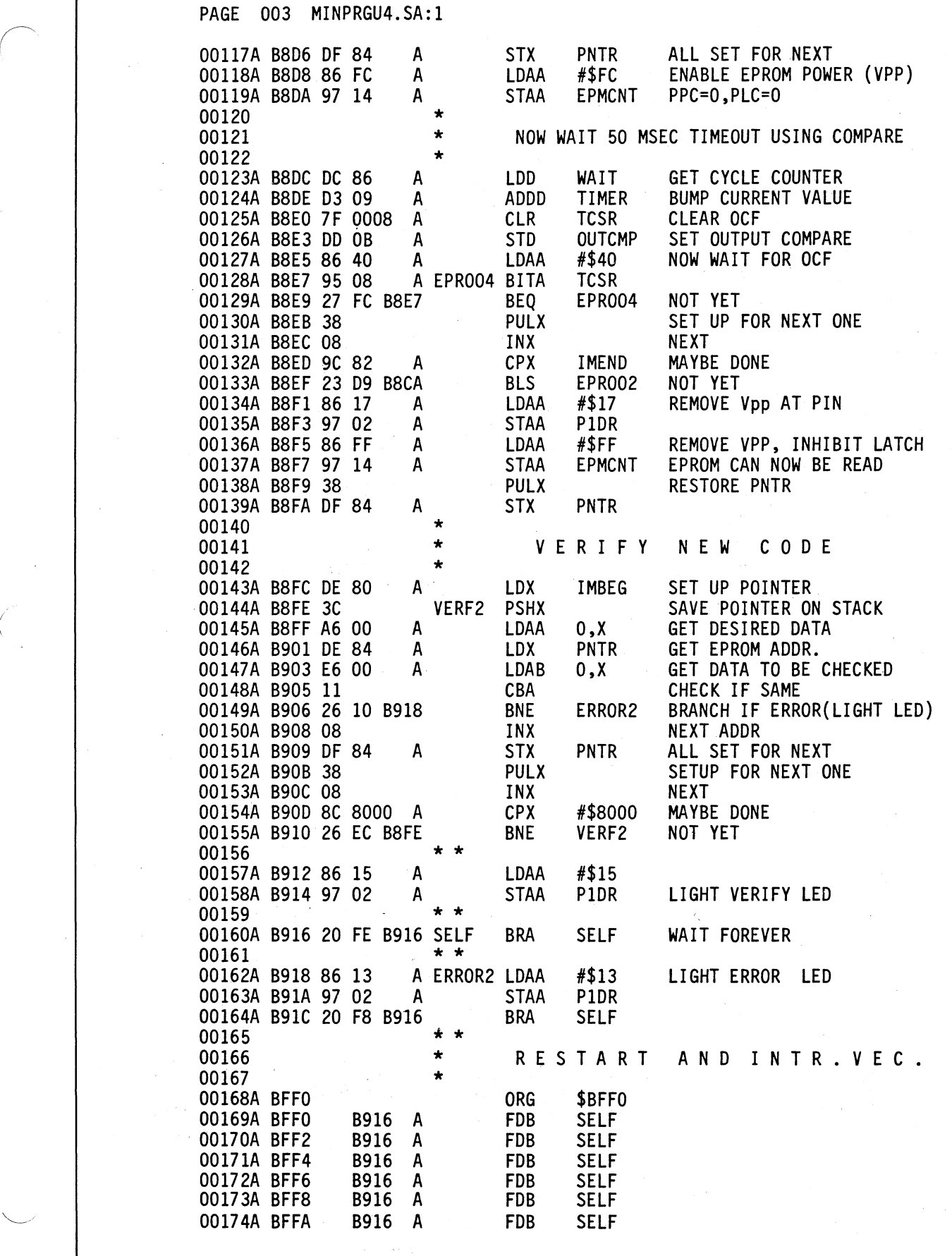

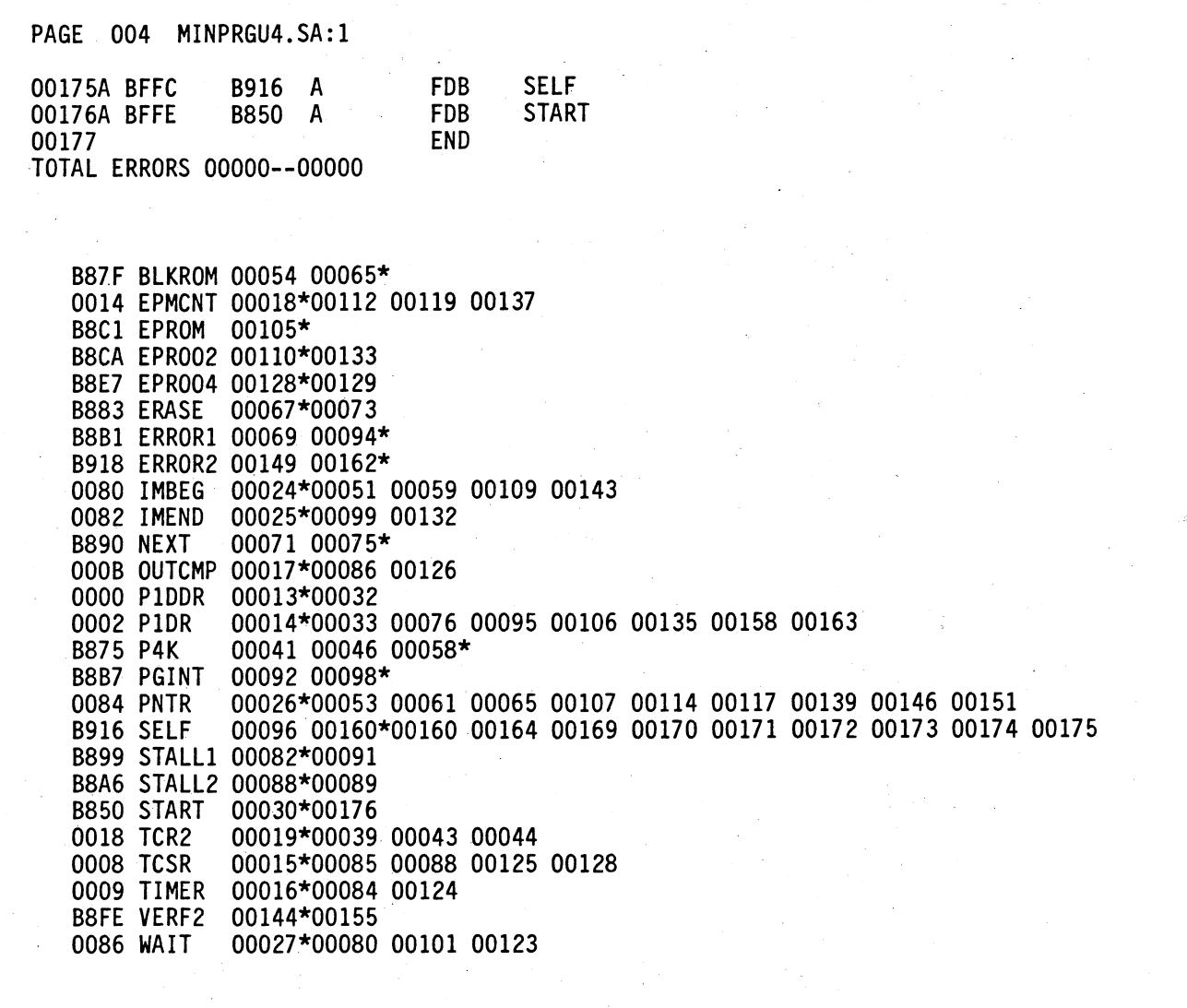

Motorola reserves the right to make changes without further notice to any products herein to improve reliability, function or design. Motorola does<br>not assume any liability arising out of the application or use of any pro

@ *MOTOROLA Semiconductor Products Inc.* <sup>V</sup>

3501 ED BLUESTEIN BLVD., AUSTIN, TEXAS 78721 • A SUBSIDIARY OF MOTOROLA INC.

Al7777-3 PRINTED Dl USA 8-87 IMPERIAL LITHO C50672 18,000 AN-906A/D